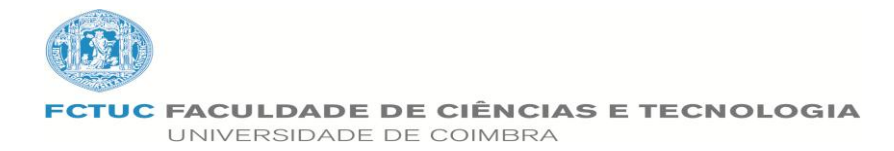

**Departamento de Matemática**

**Mestrado em Ensino de Matemática no 3º Ciclo do Ensino Básico e no Ensino Secundário**

# **Trabalho 2: Exercícios Geometriagon**

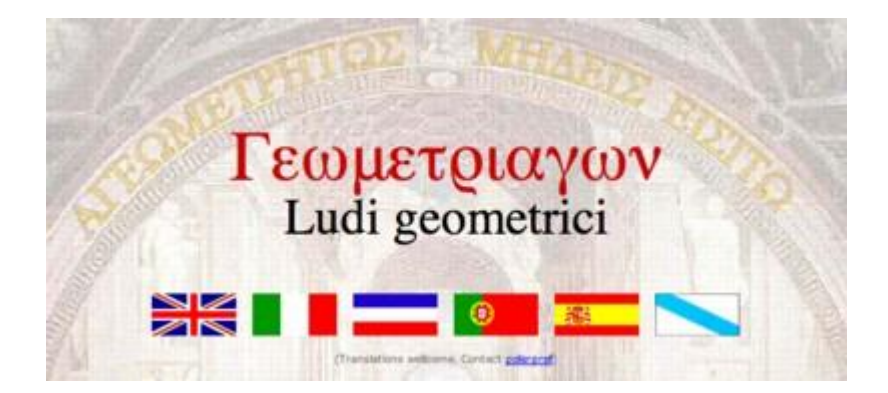

**Meios Computacionais no Ensino**

**Professor:** Jaime Carvalho e Silva

**Trabalho elaborado por:** Tânia Isabel Duarte Lopes

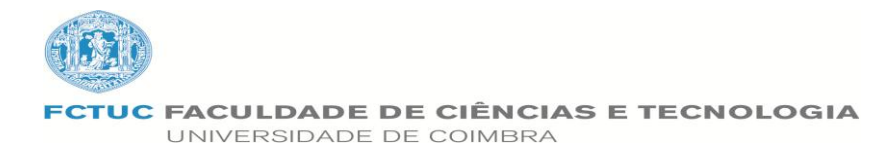

#### **Departamento de Matemática**

## **Mestrado em Ensino de Matemática no 3º Ciclo do Ensino Básico e no Ensino Secundário**

## **Trabalho 2: Exercícios Geometriagon**

**Professor:** Jaime Carvalho e Silva

**Trabalho elaborado por:** Tânia Isabel Duarte Lopes

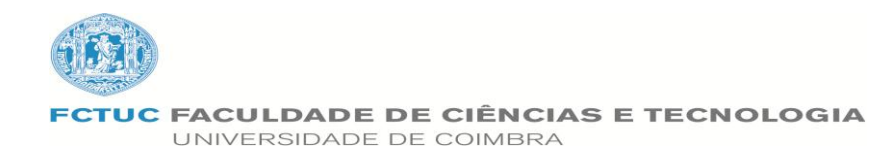

## **Conteúdo**

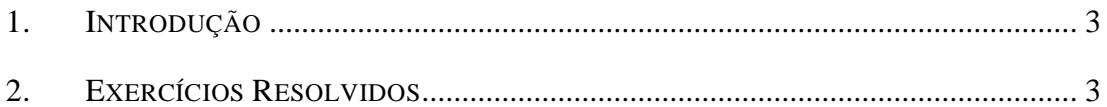

## <span id="page-2-0"></span>1. INTRODUÇÃO

Este trabalho, no âmbito da cadeira Meios Computacionais no Ensino, foi-nos proposto fazer 20 exercícios no Geometriagon, no entanto, consegui fazer mais. Os exercícios que fiz são de nível 1, 2, 3 e 4. O meu login no site do Geometriagon é mat0717.

## <span id="page-2-1"></span>2. EXERCÍCIOS RESOLVIDOS

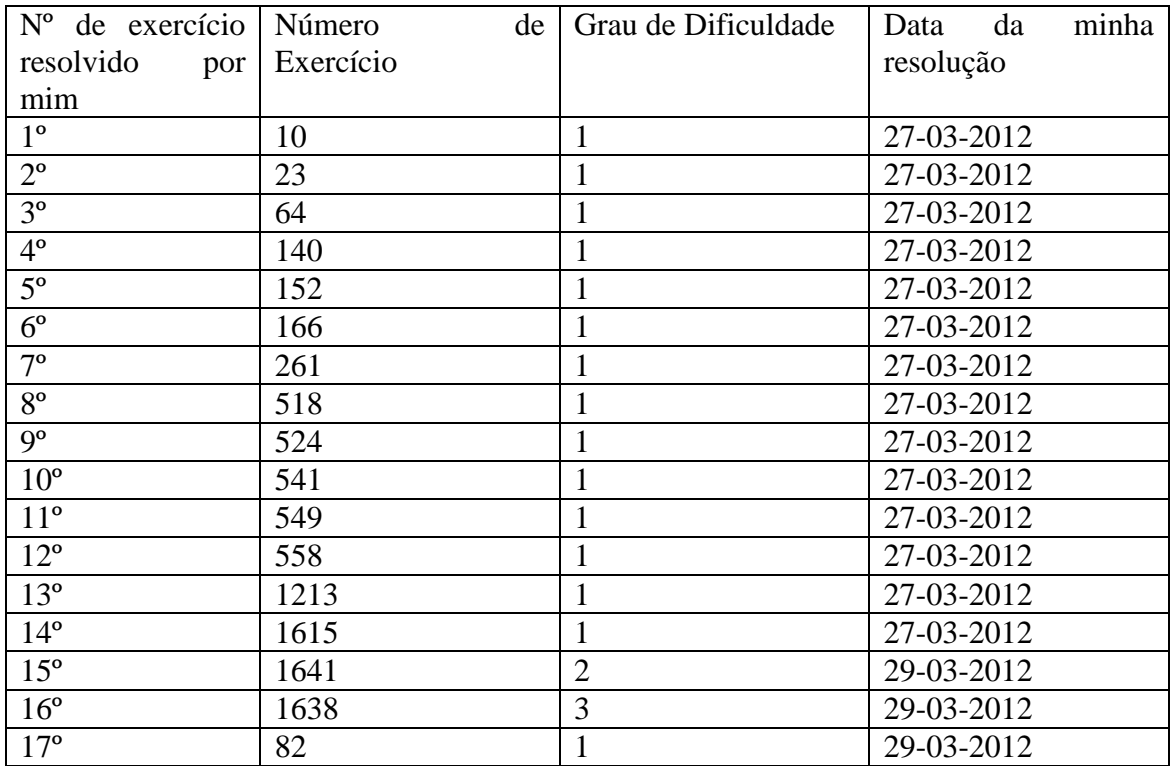

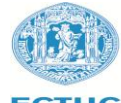

**FCTUC FACULDADE DE CIÊNCIAS E TECNOLOGIA<br>UNIVERSIDADE DE COIMBRA** 

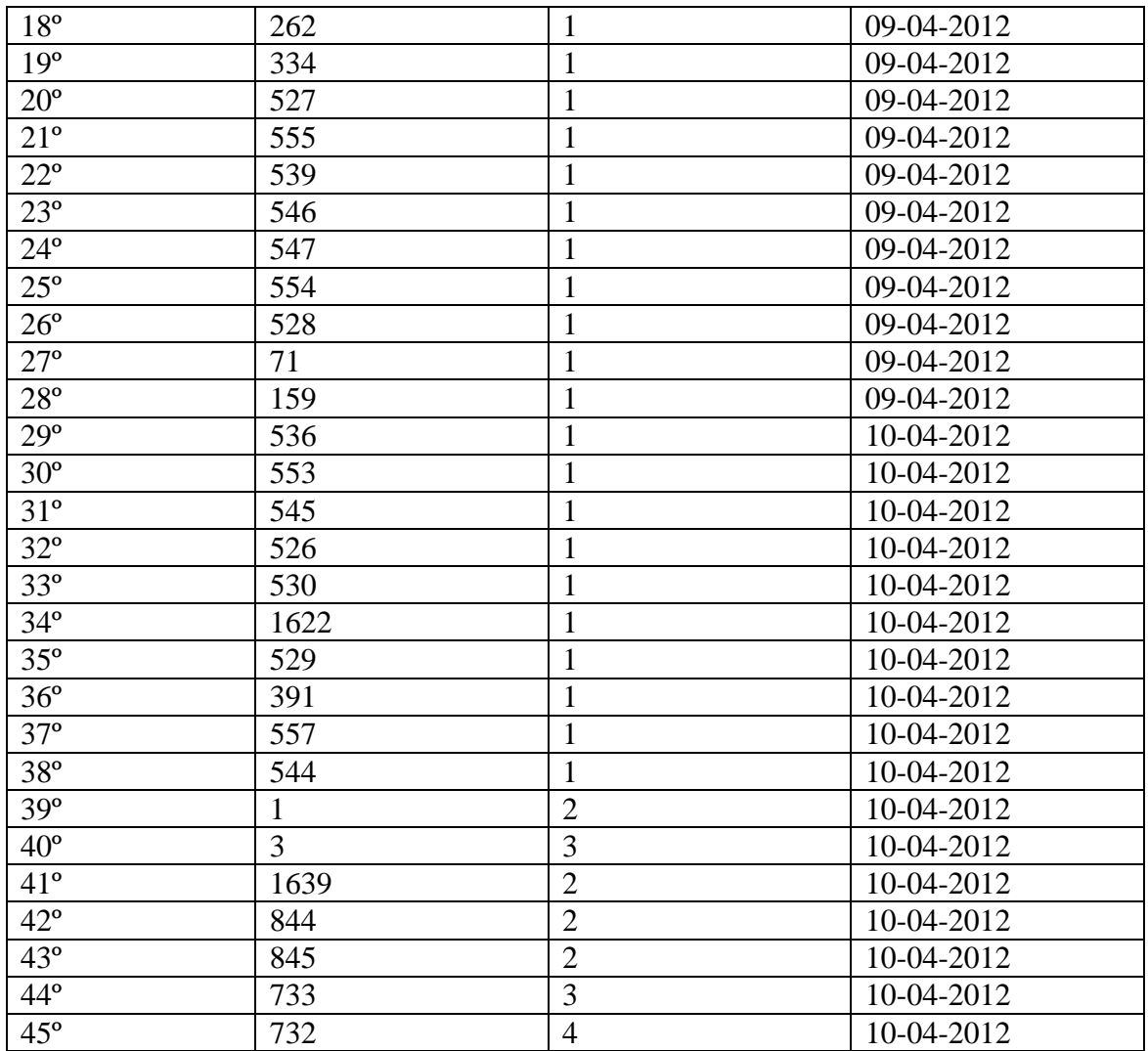

Além destes exercícios consegui fazer mais, pois nas estatísticas diz que fiz 49 exercícios até ao momento, por isso esqueci-me de mencionar aqui alguns.